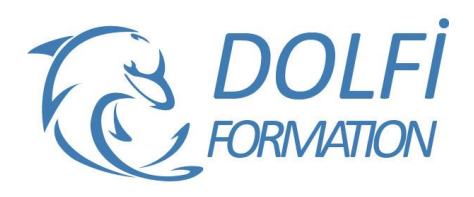

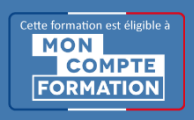

**Formation AUTOCAD 2D - De A à Z**

**FORMATION CAO / DAO Référence : AUT07 Durée : 10 jours / 70 heures**

## **OBJECTIF DE LA FORMATION**

Mettre en œuvre le logiciel et ses périphériques, définir une session personnalisée pour une utilisation optimale, créer, modifier, gérer un dessin en deux dimensions, imprimer à différentes échelles et formats, échanger des documents avec des tiers. Maîtriser les fonctions avancées d'AUTOCAD 2D.

# **PARTICIPANT**

Ce cours s'adresse aux dessinateurs, aux techniciens, aux ingénieurs, et à toute personne souhaitant maîtriser les techniques de dessin 2D sous AutoCAD.

# **PRÉ-REQUIS**

Connaissances de base du système d'exploitation Windows (Manipulation de fichiers et répertoires) et avoir des notions de dessin.

#### **FORMATEURS**

Spécialiste en dessin industriel CAO.

# **MODALITÉS ET PÉDAGOGIE**

- Questionnaire d'évaluation en début et en fin de formation
- Cas pratiques et études de cas, Quiz
- Horaires : 9h00 à 12h30 13h30 à 17h00
- Nombre maximum de stagiaires : 8
- Formation disponible à distance ou en présentiel

### **PROGRAMME**

### **INTRODUCTION A AUTOCAD**

Navigation dans l'environnement de travail Introduction aux fichiers Afficher les objets

#### **ÉLEMENTS DE DESSIN DE BASE**

Saisie des coordonnées Création des objets élémentaires Utilisation de l'accrochage aux objets Utilisation du repérage et accrochage polaires Repérage par accrochage aux objets Travailler avec les unités Utilisation des touches de fonctions

#### **MANIPULATION DES OBJETS**

Sélection des objets dans le dessin Changer la position des objets Création des nouveaux objets à partir d'objets existants Modifier l'angle d'orientation d'un objet Modifier la forme d'un objet existant Créer une image miroir d'un objet existant Changer la dimension d'un objet

# **ORGANISATION DU DESSIN ET EXTRACTION D'INFORMATIONS**

Utilisation des calques Outils de gestion des calques Propriétés des objets Transfert des propriétés d'un objet à un autre

- Méthode interactive et intuitive
- Support Stagiaire
- Assistance téléphonique
- Attestation de fin de stage
- Questionnaire de fin de formation

Utilisation de la palette Propriétés Utilisation de type de lignes Extraction d'informations sur les objets existants

#### **COMMANDES D'EDITIONS - MODIFICATION DES OBJETS**

Étirer et couper des objets à des frontières définies Création de réseau rectangulaire ou circulaire d'objet Séparer un objet en deux objets distincts Raccord d'objets avec un rayon donné Raccord d'objets avec un chanfrein Changer en partie la forme d'un objet Utilisation des points d'ancrage

#### **ANNOTATIONS**

Création de texte multiligne et simple ligne Utilisation des styles de textes Édition du texte Mise à l'échelle des annotations

#### **HACHURAGES**

Hachurage des objets Édition et modification des hachurages

# **COTES**

Création de cotes Utilisation des styles de cotes Édition et modification des cotes Utilisation des lignes de renvoi multiples

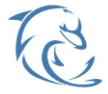

#### **DOLFI Formation**

91 rue Saint Lazare 75009 PARIS – RCS : B438093791 – Siret : 438 093 791 00046 Tel : 01 42 78 13 83 – Fax : 01 40 15 00 53 – : **[formation](mailto:formation@dolfi.fr)@dolfi.fr** Retrouver toutes les informations sur nos stages : **[https://www.dolfi.fr](https://www.dolfi.fr/)**

# **REUTILISATION D'ELEMENTS EXISTANTS**

Utilisation des blocs Travailler avec le DesignCenter™ Utilisation de la palette d'outils

# **SUPPLEMENT SUR LA CREATION D'OBJETS**

Travailler avec des polylignes Créer des « Splines » et des ellipses

# **MISE EN PAGE**

Utilisation des mises en pages Configuration des présentations Usage des fenêtres de présentation

# **COMMANDES BASE DE DESSINS**

Ligne, polyligne, cercle, arc, rectangle, polygone, ellipse, spline, arc elliptique, hélice La saisie dynamique Convertir une spline en polyligne, inversion de la direction des objets ligne, polyligne, splines et hélice

### **HABILLAGES DU DESSIN (Hachures, cotation et Annotation)**

#### Hachurage des objets

Édition et modification des hachurages Création de cotes Utilisation des styles de cotes Édition et modification des cotes Utilisation des lignes de renvoi multiples Création de texte multiligne et simple ligne Utilisation des styles de textes Édition du texte Mise à l'échelle des annotations

# **MISE EN PAGE ET IMPRESSION**

Gestion et sauvegarde des mises en page Procédure d'impression des dessins

# **SYNTHESE DES CONNAISSANCES**

Nouvelle interface utilisateur (Espace 2D-annotation/autocad classique)

Les palettes d'outils (utilisation, creation, personnalisation et groupes de palettes)

Coordonnées absolues, relatives cartésiennes, relatives polaires

La saisie directe en mode orthogonal

# **LA GESTION DES CALQUES & UTILISATION DES NORMES DE DESSIN**

La nouvelle palette des calques et les groupes de calques Gestion des propriétés de calques par fenêtre : en complément des styles de tracés (CTB et STB) Création de fichier de normes de dessin Contrôler des dessins et les normaliser selon une charte Création de fichier gabarit (Template, DWT)

# **LA MISE A JOUR DES PLANS ET COMMANDES USUELLES DE DESSINS**

Lignes, Polylignes, contours, régions Aligner des objets et utilisation des réseaux rect et pol Grouper et dégrouper des objets Edition et modification d'une polyligne: commande Pedit Transformation d'objets en polyligne et jointure Utilisation du menu Express Orientation et localisation du SCU

Gestion et sauvegarde des SCU Mesurer et diviser des segments Localisation de points avec coordonnée et extraction Utilisation des champs dynamiques (création, mise à jour)

# **ANNOTER, COTER ET REVISER UN PLAN**

Création de texte dans un plan, importation et exportation de texte Vérification et Cotation d'un plan ,insertion de repère de cote Le système Annotatif : Comment mettre à jour

automatiquement la taille des côtes, textes, hachures et blocs

# **CREATION ET EXPLOITATION DE BLOCS (BIBLIOTHEQUE D'OBJETS)**

#### **CREATION ET MODIFICATION DE BLOCS COMPLEXES AVEC ATTRIBUTS**

Création et insertion des blocs AutoCAD Design Center et les blocs Association de données aux blocs (attributs de bloc) Extraire des attributs vers Excel, Access… Extraction d'attribut et de paramètres de blocs et de propriétés

#### **CREATION ET EXPLOITATION DE BLOCS DYNAMIQUES**

Création et modification de blocs dynamiques Insertion et gestion des blocs Blocs Dynamiques et champs dynamiques

### **CREATION DE ZONE ET CALCUL DE SURFACE**

Utilisation et édition des polylignes Création de contours (Boundaries) et calcul de surfaces Lisp autoCAD et calcul de surfaces

#### **LES XREF (REFERENCE EXTERNE) \ (FOND DE PLAN)**

Attacher / détacher / charger / décharger une Xref L'insertion d'un PDF ,d'un DWF ou d'un DGN en fond de plan

Chemin absolu, chemin relatif / Association et dissociation Délimiter une X-ref

Modification de dessins référencés Xrefs et jeux de transferts (E-transmit)

# **MISE EN PAGE ET IMPRESSION**

Préparer une présentation, Insertion d'un bloc cartouche Création de fenêtres flottantes multiples Gestion des calques, des échelles Paramètres d'impressions et de plumes Gestion des calques par présentations Faire pivoter une fenêtre de présentation ainsi que la vue qu'elle contient Publication, PDF, DWF ET jeux de feuilles La bonne utilisation des présentations La publication et la publication multi-feuilles L'utilisation du jeu de feuilles Les formats de fichiers de publication, PDF et DWF. L'utilisation des viewers comme Autodesk Design Review

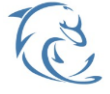

#### **DOLFI Formation**

91 rue Saint Lazare 75009 PARIS – RCS : B438093791 – Siret : 438 093 791 00046 **Tel : 01 42 78 13 83 – Fax : 01 40 15 00 53 – □ : [formation](mailto:formation@dolfi.fr)@dolfi.fr** Retrouver toutes les informations sur nos stages : **[https://www.dolfi.fr](https://www.dolfi.fr/)**

# **PERSONNALISATION APPROFONDIE**

Personnalisation des raccourcis claviers Acad PGP Les EXPRESS TOOLS et leur utilisation Personnaliser la liste des échelles d'impression Lisp et Routines Installation et utilisation des Lisp et Routines Les VARIABLES SYSTEMES dans AutoCAD

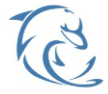

**DOLFI Formation**

91 rue Saint Lazare 75009 PARIS – RCS : B438093791 – Siret : 438 093 791 00046 Tel: 01 42 78 13 83 – Fax: 01 40 15 00 53 – **□: [formation](mailto:formation@dolfi.fr)@dolfi.fr** Retrouver toutes les informations sur nos stages : **[https://www.dolfi.fr](https://www.dolfi.fr/)**